『統計学のやさしい授業 ―みみたとサブローの学習ノート―』(第1版 第 **1** 刷用)正誤表

| 頁   | 行                 | 誤                                                                                                    | 正                                                                                                    |
|-----|-------------------|----------------------------------------------------------------------------------------------------|----------------------------------------------------------------------------------------------------|
| 219 | 練習問題<br>解答<br>問9  | 問9<br>a. 5, 5, 9, 10, 15, 16, 20, 30, 80<br>b. $9, 15, 20$<br>c. $20 - 9 = 11$<br>d. 下側フェンスは9 - 16.5 であり、上側フェン<br>スが20 + 16.5 となる。<br>e. フェンス外に観測値80 がある。 | 問9<br>a. 5, 5, 9, 10, 15, 16, 20, 30, 80<br>b. 第一四分位点: 7, 第二四分位点: 15, 第三四分位: 25<br>c. 四分位範囲: 18<br>d. 下側フェンス:-20, 上側フェンス:52<br>e. 範囲外に80という観測値がある。 |
|     | 練習問題<br>解答<br>間10 | 間10<br>a. みみた:5, サブロー:3<br>b. みみた: 1.6, サブロー: 0.8<br>c. みみた: 3.2, サブロー: 1.2<br>d. みみた                                                                     | 間10<br>a. みみた: 5, サブロー: 3<br>b. みみた: 1.6, サブロー: 0.8<br>c. みみた: 1.79, サブロー: 1.10<br>d. みみた                                                          |

(ISBN 978-4-274-22959-6) オーム社

二項分布は、このように試行回数 n を大 きくしていくと連続的な分布に変わって いきます。この分布が、これから学ぶ正 規分布です。正規分布の形状は、左右対 称の山なので、頂点の位置と幅で特徴付 けられます。

形状が下凸から上凸に切り替わる変わり 目を**変曲点**と呼びますが、分布の両側に ある変曲点間の距離が正規分布の幅にな ります。データの平均をμ、標準偏差を σとすると、正規分布の頂点の位置はμ で、変曲点の位置は±σです。つまり、 幅は 2σに等しくなります。

この形状を、確率変数 X と確率の関係と して、次のような複雑な数式で表すこと ができます。この式の「exp」という記

この部分の面積 = 27m0

 $f(X) = -$ 

号は、ポアソン分布にも出てきた e\*(e の \*乗)を意味します。\*のところ が複雑な式のときは、式を見やすくするため exp( \* ) のように書きます。

 $\alpha$ ぜこの式に $\pi$ が出てくるのかというと、exp の部分 の面積が√2πのになることが証明されていて、確率密 度関数の面積を 1 にするためにこの値で割る必要が  $\delta$ あるからです。円の面積が $\pi$ r $^2$  ということを知ってい るから不思議に思うのであって、正規分布の確率密 度にπという定数が関係しているというだけのことです。

exp

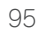

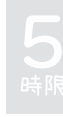

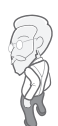

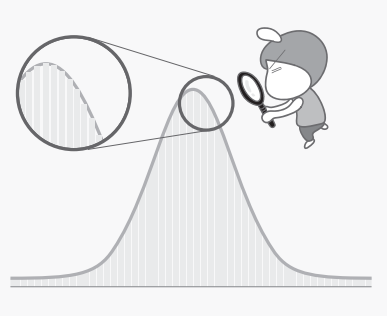

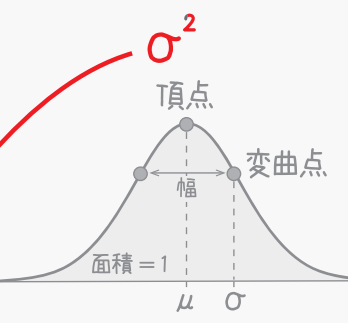

うですか?

見づらい

 $\varepsilon^{+P}$ 

ガウスは、この公理に従う誤差の振る舞いを、観測値 x の関数として表現し ました。観測を何回も繰り返して平均値がμになれば、真の値はμであると 考えることができます。正規分布では、μを中心とした区間の確率が最大に なるので、頂点はμに位置することになります。

更に、観測値がμから離れていくに従って確率が小さくなり、無限遠で 0 に 近づいていく様子は指数関数 e<sup>x</sup> で表わせます。このとき、データの標準偏 差σが正規分布の変曲点に位置するようにしたのが正規分布の式なのです。

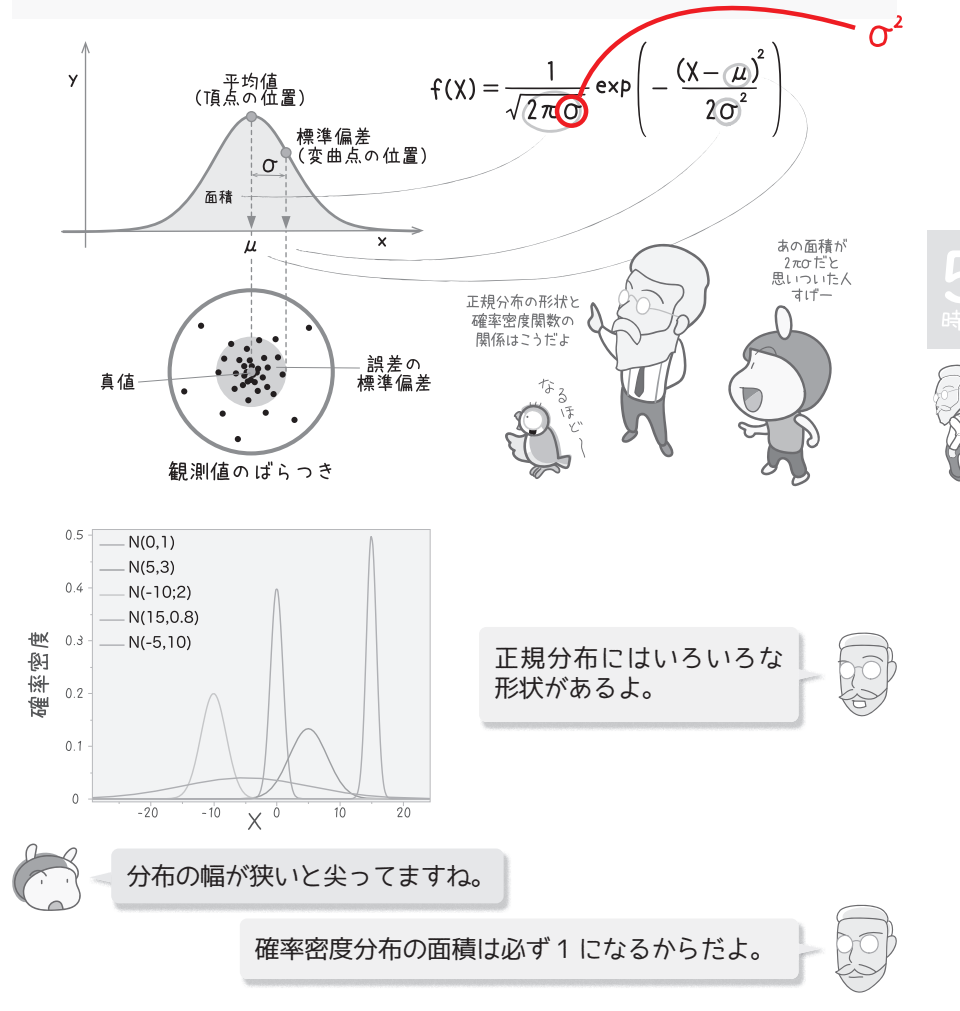

正規分布の面積は、コンピュータを使って数学の積分という方法で計算しま すが、コンピュータの代わりに数表を使って p 値を求めることもできます。 正規分布の形状はμとσだけで決まるとはいえ、データによってさまざまで す。そこでデータを標準化して、どのような正規分布も**標準正規分布**という 1つの正規分布に変換します。

標準化とは、データの平均値がμ、標準偏差がσのとき、観測値 x を次の式 で z 値に変換することでした。その観測値が平均値からどれだけ離れている かを、標準偏差という物差しで示すという意味を持ちます。

$$
z = \frac{(x - \mu)}{\sigma}
$$

 $N(\mu$ ,  $\sigma^2$ ) という正規分布に従う観測値 x は次の手順で標準化できます。

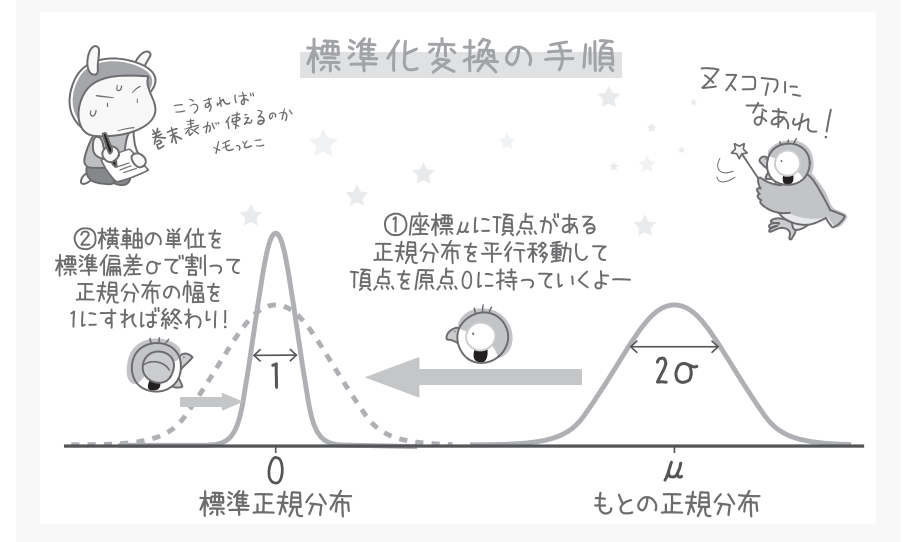

標準化によってデータの平均と分散は必ず0と1になるので、N (0, 1) と いう正規分布に従います。このことを数式で表すと次のようになります。

$$
f(X) = \frac{1}{\sqrt{2\pi Q}} \exp\left(-\frac{(X-\mu)^2}{2\sigma^2}\right) \frac{\frac{X-\mu}{\sigma} = z}{z \cdot \frac{1}{X}} \quad f(z) = \frac{1}{\sqrt{2\pi}} \exp\left(-\frac{z^2}{2}\right)
$$

正規分布は統計のキモだ